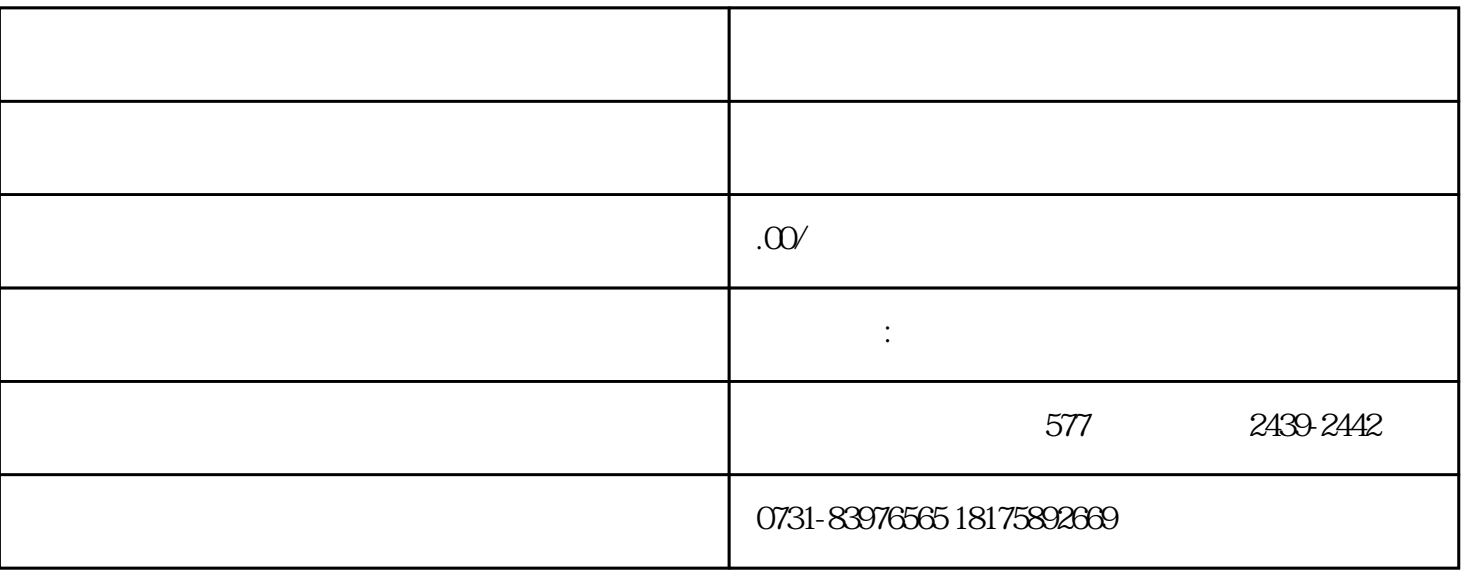

 $\overline{1}$ 

2、人事档案

 $1$ ,  $\qquad \qquad ;$ 

 $2$  ;

 $3 \hspace{2.5cm} ;$ 

- $4$  ;  $5$  ;
- $6\,$
- $1$
- $2$
- $3<sub>3</sub>$
- $4\,$